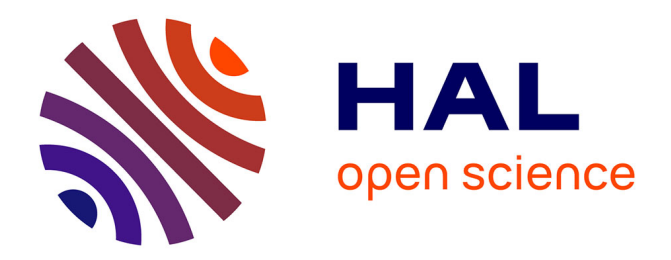

# **Retour sur un projet de refonte du site web à la BU de l'Université Gustave Eiffel**

Benoit Soubeyran

## **To cite this version:**

Benoit Soubeyran. Retour sur un projet de refonte du site web à la BU de l'Université Gustave Eiffel : Du portail documentaire à l'outil de découverte. L'accès à l'information au cœur du développement : plaidoyer pour les Bibliothèques et Centres de documentation, AIFBD, Aug 2023, Bruxelles, Belgique. hal-04537766

## **HAL Id: hal-04537766 <https://univ-eiffel.hal.science/hal-04537766>**

Submitted on 8 Apr 2024

**HAL** is a multi-disciplinary open access archive for the deposit and dissemination of scientific research documents, whether they are published or not. The documents may come from teaching and research institutions in France or abroad, or from public or private research centers.

L'archive ouverte pluridisciplinaire **HAL**, est destinée au dépôt et à la diffusion de documents scientifiques de niveau recherche, publiés ou non, émanant des établissements d'enseignement et de recherche français ou étrangers, des laboratoires publics ou privés.

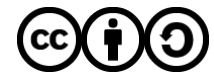

[Distributed under a Creative Commons Attribution - ShareAlike 4.0 International License](http://creativecommons.org/licenses/by-sa/4.0/)

# **Retour sur un projet de refonte du site web à la BU de l'Université Gustave Eiffel : du portail documentaire à l'outil de découverte**

### **Benoit SOUBEYRAN**

Bibliothécaire chargé de l'innovation numérique Université Gustave Eiffel

[benoit.soubeyran@univ-eiffel.fr](mailto:benoit.soubeyran@univ-eiffel.fr)

#### *Introduction*

Dans l'exposé qui va suivre, je reviens sur un projet de refonte du site web à la BU de l'Université Gustave Eiffel qui s'est échelonné sur quatre années entre 2019 et 2023. Je ne vais pas éluder les difficultés inhérentes à ce type de projet car, même en partant d'un système existant, ce genre d'opération est souvent vécu « au sein des bibliothèques comme l'épreuve du feu » (Svenbro, 2017, 11). Certes, je ne suis pas complètement objectif. En tant que bibliothécaire chargé de l'innovation numérique, je vais surtout insister sur les aspects techniques, mais je garde à l'esprit qu'un tel projet est « à dimension autant administrative, juridique, financière » (Svenbro, 2017, 195). Je mets en valeur le travail d'équipe qui permet à différentes perceptions de se compléter et de s'affirmer, et qui incite les collègues à « s'approprier le projet et à l'enrichir » (Gaschignard, 2017, 27). Enfin, un point qui me semble important à retenir, c'est qu'une méthode globale pour ce type de projet risque de s'avérer improductive. Pour simplifier, ''vouloir tout faire en même temps'' risque d'absorber beaucoup d'énergie professionnelle sans aboutir à des résultats satisfaisants et risque de braquer une partie des collègues par des changements trop brusques. Au contraire, la réussite de ce projet a tenu par sa décomposition en sousprojets sur lesquels il a été possible de « clarifier les priorités » et « d'étudier les alternatives » (Gaschignard, 2017, 30). D'où la présentation fractionnée qui suit : d'abord la mise en place du portail documentaire entre 2019 et 2021, puis la mise en place d'EDS entre 2022 et 2023.

### Élaboration et mise en œuvre du portail web

1

Dans le cadre d'une refonte de son site web, la BU de l'Université Gustave Eiffel a souhaité se doter d'un portail documentaire afin de gagner en visibilité et en efficience auprès de ses usagers (Soubeyran, 2022)<sup>1</sup>. On peut certes considérer que la visibilité n'est pas une fin en soi pour un portail web mais bien un « moyen pour promouvoir des ressources auprès de publics divers, qu'ils soient ou non usagers de la bibliothèque » (Mesguich, 2017, 7). Entre 2019 et 2021, les différentes phases qui ont façonné le nouveau portail ont été fortement

<sup>&</sup>lt;sup>1</sup> Cette partie est la reprise partielle d'une présentation faite en novembre 2022 à Montréal, au Congrès des Professionnels de l'Information (CPI).

corrélées aux différentes formes de pratiques participatives: questionnaire, atelier de tri des cartes, etc. La réalisation du portail reflète ainsi la transformation d'une identité numérique : des pages web de l'Université Paris-Est Marne-la-Vallée au portail documentaire de l'Université Gustave Eiffel.

#### *Questionnaire sur le portail web (mai 2019)*

En mai 2019, un questionnaire avait été transmis à l'ensemble des collègues pour évaluer leurs attentes par rapport au futur portail web. Il s'agissait ni plus ni moins de faire une étude de l'existant, c'est à dire de « mettre à plat de façon aussi claire que possible l'analyse qualitative et quantitative » du fonctionnement actuel de la bibliothèque et de ses pages web (Collignon, Schöpfel, 2016, 25). L'étude de l'existant, notamment grâce à une cartographie détaillée du système d'information, « permet de positionner le site web dans ce système » (Hiard, 2016, 140). Différentes questions avaient été posées aux collègues.

Utilisez-vous fréquemment les pages web de la BU ?

- $\bullet$  (17) tous les jours
- (9) une à plusieurs fois par semaine
- $\bullet$  (6) une à plusieurs fois par mois

Concernant l'accès à l'information, les pages web de la BU restaient très consultées par le personnel de la BU. Plus de la moitié de l'échantillon affirmait les utiliser tous les jours.

Trouvez-vous que, pour les usagers, il soit facile de trouver les informations sur les pages web de la BU ?

- $\bullet$  (6) non pas du tout
- $\bullet$  (20) non pas vraiment
- $\bullet$  (1) oui énormément
- $\bullet$  (5) oui un peu

Les bibliothécaires reconnaissaient que l'accès à l'information était plus difficile pour les "extérieurs" que pour les ''habitués''. Il y avait une attente à ce niveau car, malgré les défauts des anciennes pages web, une majorité se dégageait pour inciter les usagers à consulter les pages web. Il fallait donc réduire la fracture entre ''initiés'' et ''nouveaux-venus''. Véronique Mesguich ne dit pas autre chose lorsqu'elle cite les objectifs de la visibilité web des bibliothèques : « attirer et fidéliser de nouveaux publics, renforcer le lien avec et entre les usagers, créer de nouveaux services, faire rayonner l'offre de la bibliothèque et la compétence des ses équipes » (Mesguich, 2017, 8).

Pourriez-vous numéroter les objectifs suivants, du plus important (1) au moins important (4) :

- 1. Donner des informations claires et précises aux usagers = 21 votes
- 2. Servir de point d'accès aux ressources documentaires = 16 votes
- 3. Relayer les actualités de la BU = 19 votes
- 4. Augmenter le nombre d'usagers = 23 votes

C'était sont sans surprise les éléments essentiels d'une BU – le catalogue et les informations pratiques – qui devaient être mis en valeur. Pour les bibliothécaires, la priorité était naturellement l'accès à l'information. Pour eux, la réussite d'un portail documentaire se mesure davantage par la qualité de la réponse à la requête formulée que par l'augmentation du trafic web.

#### **Atelier de tri des cartes (septembre - octobre 2019)**

Le tri par cartes est une méthode utilisée en ergonomie informatique où un groupe de participants experts ou utilisateurs d'un produit de type logiciel ou site web, est accompagné dans la classification de termes (Usabilis, 2015). Cette démarche a pour but de concevoir l'architecture de l'information de l'application informatique, par exemple pour :

- l'arborescence des rubriques d'un site web ;
- la structure des menus (Usabilis, 2015).

La dimension d'expérience utilisateur a été d'une grande importance pour façonner le portail documentaire. L'organisation d'ateliers de *brainstorming* a permis aux bibliothécaires de participer à l'élaboration du portail. Grâce à la méthode du tri des cartes - de l'anglais *card sorting* - les participants ont formulé le type de rubriques indispensables au bon fonctionnement du portail :

- **Infos pratiques/Qui sommes-nous** : Bibliothèques, Organigramme, Recrutement, Règlement ;
- **Collections/Recherche** : Collections physiques, Collections numériques, Mémoires, Thèses, Liens vers **ressources externes ;**
- **Services** : Inscriptions, Copie/Impression/Reliure, Travailler à la bibliothèque (salles de travail en groupe, PC, Wifi,…), PEB, Formation à la recherche documentaire ;
- **Pour les doctorants et enseignant-chercheurs** : Dépôt de thèse, Publications scientifiques (Hal, OpenAccess), Bibliométrie, formation aux doctorants ; Actualités (voir figure 1).

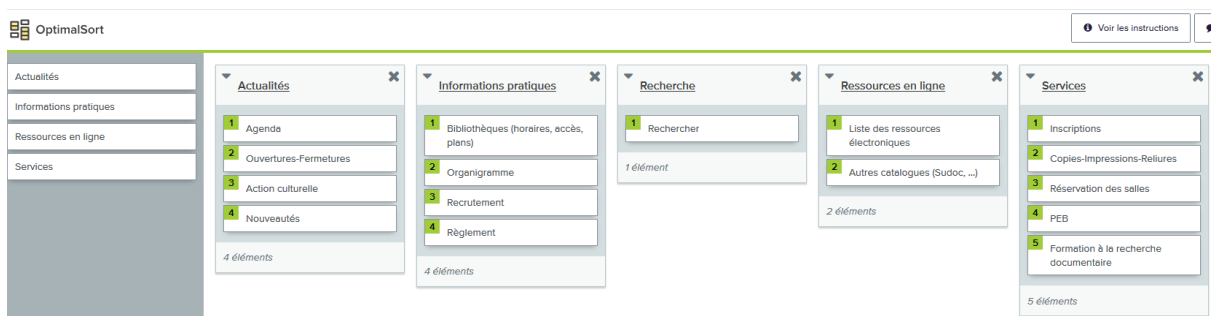

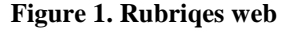

#### **Maquette du portail (mars – octobre 2021)**

Le *wireframe* ou maquette fonctionnelle est un schéma utilisé lors de la conception d'une interface utilisateur pour définir les zones et composants qu'elle doit contenir. À partir d'un *wireframe* peut être réalisée l'interface proprement dite. La démarche de recourir à des maquettes fonctionnelles s'inscrit dans une recherche d'ergonomie (Wireframe (design), 2023). Elle est surtout utilisée dans le cadre du développement logiciel et des sites et applications Web. La maquette fonctionnelle consiste concrètement en un croquis, un collage papier ou un schéma numérique (Wireframe (design), 2023).

Dans le cas du portail, les objectifs de la maquette étaient les suivants :

- concevoir une représentation simple du futur site ;
- en dessiner la carte mentale ;
- aider à la création de l'arborescence et à la création de contenus.

Durant l'année 2021, l'outil de création de site web *Google Sites* a servi de matrice pour la maquette du portail documentaire. Le prototype a été établi dans ses grandes lignes à partir des ateliers de tri des cartes. Les collègues de l'équipe de direction l'ont ensuite utilisé comme un véritable brouillon du futur portail. Ils ont peu à peu construit l'arborescence et rempli les pages. Une fois la maquette finalisée, il n'y avait plus qu'à transposer son résultat dans les CMS du futur portail, TYPO3.

#### **CMS TYPO3 et portail web actuel**

Un système de gestion de contenu ou *Content Management System* (CMS) est un programme permettant de créer un blog, un site internet, ou encore un site professionnel. Il permet d'éditer et de modifier un site sans avoir besoin de connaître les langages informatiques (HTML, CSS, Javascript, PHP/MySQL, etc.) utilisés pour la programmation web. Différents CMS sont possibles : Wordpress, SPIP, Joomla et TYPO3, qui est le CMS utilisé par le service communication de l'Université Gustave Eiffel.

Les anciennes pages web de la bibliothèque étaient rattachées au site web de l'ex UPEM. La version 4 du CMS Typo3 était utilisée pour éditer ces pages, alors que la version 7 est utilisée pour le portail actuel. La dernière version de Typo 3 présentait plusieurs avantages :

- plus *responsive* (s'adapte aux différentes tailles d'écran) ;
- plus grande variété de mise en page et de possibilité graphique (icônes, couleurs,…) ;
- plus stable (moins de bugs).

La prise en main d'un CMS puis l'exploration avancée de ses potentialités avait bien sûr pour objectif la réalisation d'un portail documentaire ou portail Web de bibliothèque dont on peut donner la définition suivante : « site Web élaboré structurant un accès simplifié à l'ensemble des services numériques offerts par une bibliothèque ou un réseau de bibliothèques, sur place ou à distance » (Barny-Prevost, Desouhant, Douillard, 2010, 7). Pour une bibliothèque, un portail est avant tout un moyen de communication et « la présence des bibliothèques sur la toile leur permet de développer leur visibilité » (Barny-Prevost, Desouhant, Douillard, 2010, 7)

Comme tout site web, un portail documentaire doit posséder la capacité d'être facilement utilisable par une personne. Selon Jakob Nielsen, les 3 principaux critères à prendre en compte sont :

- l'efficacité, l'interface web permet à l'utilisateur d'atteindre son but ;
- l'efficience, le résultat doit être atteint avec un minimum d'effort et de temps ;
- la satisfaction, le résultat doit être atteint dans des conditions agréables par l'utilisateur (Aubry, 2018).

Les outils d'EBSCO : PubFinder et EDS

EBSCO est le fournisseur de la plateforme de base de données EBSCOhost et compte de nombreuses années d'expérience dans la fourniture de services web. Si les outils d'EBSCO sont familiers des bibliothèques universitaires, il a été indispensable de penser leur intégration dans le portail documentaire et de concevoir leur articulation en complémentarité avec le SIGB.

#### *Le PubFinder : liste de revues et livres numériques*

Le Publication Finder est une base de connaissance qui permet « d'accéder aux e-revues et à leurs articles en recherchant par titre d'e-revues » (Bernon, 2017, 155). Dès 2017, Jean Bernon notait que la base de connaissance, appelée alors AtoZ d'EBSCO, était la base la plus utilisée (Bernon, 2017, 155).

Le PubFinder permet d'explorer les collections numériques de l'Université Gustave Eiffel et d'y rechercher des publications sans distinction d'éditeurs ou de fournisseurs de contenus (voir figure 2).

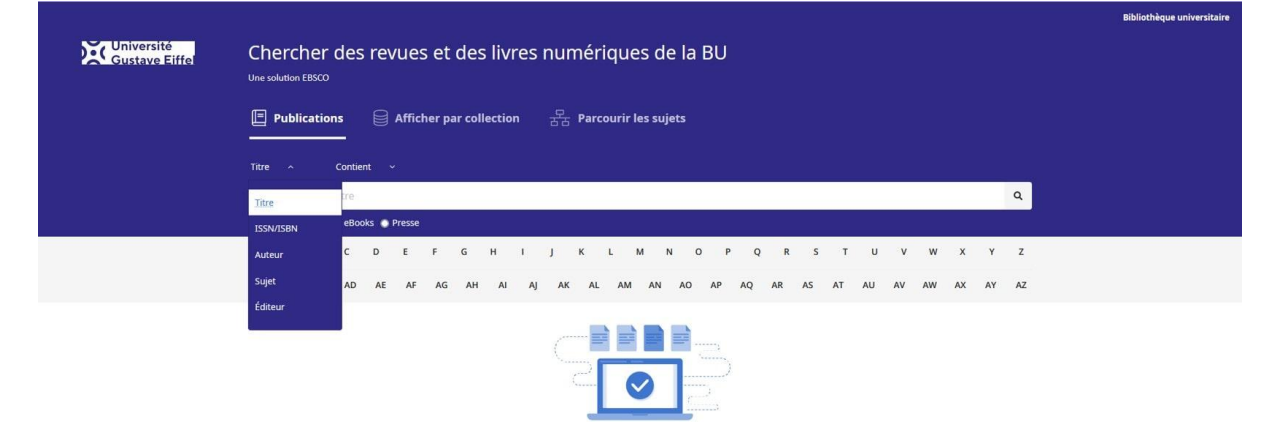

**Figure 2. Publication Finder**

Il est paramétrable depuis l'interface administrateur EBSCOadmin. Le Holdings Management permet d'activer / de désactiver facilement un bouquet ou un titre (voir figure 3).

| <b>Bouquets</b><br>Titres<br>Présentation<br>Fournisseurs                                                                  |                                                 |                        |                              |                                           |                                    | $\vartheta$ Liens                     | <b>De Notes</b> | <b>主 Envoyer</b>   | <b>上 Télécharger</b>                                  | Langues - |
|----------------------------------------------------------------------------------------------------|-------------------------------------------------|------------------------|------------------------------|-------------------------------------------|------------------------------------|---------------------------------------|-----------------|--------------------|-------------------------------------------------------|-----------|
| Rechercher<br>Afficher: Sélectionné -<br>Trier: Nom du bouquet -<br>Limiter à: Tout   -<br>Recherche sur le nom du bouquet |                                                 |                        |                              |                                           |                                    |                                       |                 |                    |                                                       |           |
| 147 bouquets trouvés<br>Demander un nouveau bouquet géré Créer un bouquet personnalisé                                     |                                                 |                        |                              |                                           |                                    |                                       |                 |                    |                                                       |           |
| <b>Nom du bouquet</b>                                                                                                    | <b>Fournisseur</b>                              | <b>Type de bouquet</b> |                              | <b>Type de contenu Titres disponibles</b> | <b>Fonds documentaires actuels</b> | <b>Nbre de titres</b><br>sélectionnés |                 | Visibilité masquée |                                                       |           |
| Academic Search Index                                                                                                    | EBSCO                                           | Complet                | Résumé et Index              |                                           | V Sélectionné *                    |                                       |                 | L'exportation MARC | <b>Publication Finder   Full Text Finder Resolver</b> |           |
| Academic Search Premier                                                                                                    | EBSCO                                           | Complet                | Agrégateur texte<br>intégral | 6,025                                     | V Sélectionné *                    | 6,025                                 |                 |                    |                                                       |           |
| ACM Digital Library (COUPERIN)                                                                                             | Association for Computing Machinery (ACM)       | Complet                | Contenu mixte                | 12,216                                    | J Sélectionné *                    | 12,216                                |                 |                    |                                                       |           |
| ACS (COUPERIN)                                                                                                    | American Chemical Society                       | Complet                | Revue électronique 73        |                                           | √ Sélectionné *                    | 73                                    |                 |                    |                                                       |           |
| American Association for the Advancement of Science (AAAS) American Association for the Advancement of Science             |                                                 | Variable               | Revue électronique 8         |                                           | J Sélectionné *                    |                                       |                 |                    |                                                       |           |
| American Chemical Society (ISTEX - Licences Nationales)                                                                    | American Chemical Society                       | Complet                | Revue électronique 37        |                                           | V Sélectionné *                    | 37                                    |                 |                    |                                                       |           |
| American Institute of Physics                                                                                              | American Institute of Physics                   | Variable               | Revue électronique 56        |                                           | J Sélectionné *                    |                                       |                 |                    |                                                       |           |
| American Institute of Physics (COUPERIN)                                                                                   | American Institute of Physics                   | Complet                | Revue électronique 29        |                                           | V Sélectionné *                    | 28                                    |                 |                    |                                                       |           |
| American Physical Society (COUPERIN)                                                                                       | American Physical Society                       | Variable               | Revue électronique 33        |                                           | V Sélectionné *                    | 33                                    |                 |                    |                                                       |           |
| American Society of Civil Engineers (ASCE) Journals                                                                        | American Society of Civil Engineers (ASCE)      | Variable               | Revue électronique 43        |                                           | V Sélectionné *                    | 38                                    |                 |                    |                                                       |           |
| American Society of Mechanical Engineers (ASME) : Revues<br>(COUPERIN)                                                     | American Society of Mechanical Engineers (ASME) | Complet                | Revue électronique 34        |                                           | √ Sélectionné *                    | 34                                    |                 |                    |                                                       |           |
| <b>ARTstor</b>                                                                                                    | <b>ARTstor</b>                                  | Complet                | Référence<br>electronique    |                                           | √ Sélectionné *                    |                                       |                 |                    |                                                       |           |

**Figure 3. Holdings Management**

*Paramétrage d'EDS (juillet 2022 – février 2023)*

EDS (*EBSCO Discovery Service*) est, comme son nom l'indique, l'outil de découverte d'EBSCO (voir figure 4). Il est sur le marché depuis 2010. C'est un méta-moteur de recherche qui va explorer grâce à une seule requête les ressources électroniques (abonnements ebooks, périodiques et dépôts institutionnels comme HAL).

*Agrégeant les métadonnées des fournisseurs dans un index unique interrogé lors des recherches, les outils de découverte offrent des performances extrêmement intéressantes : temps de réponse quasi-instantanés, interrogation des sources avec une granularité allant jusqu'à l'article de revue*

(Coudrin, 2014, 114)

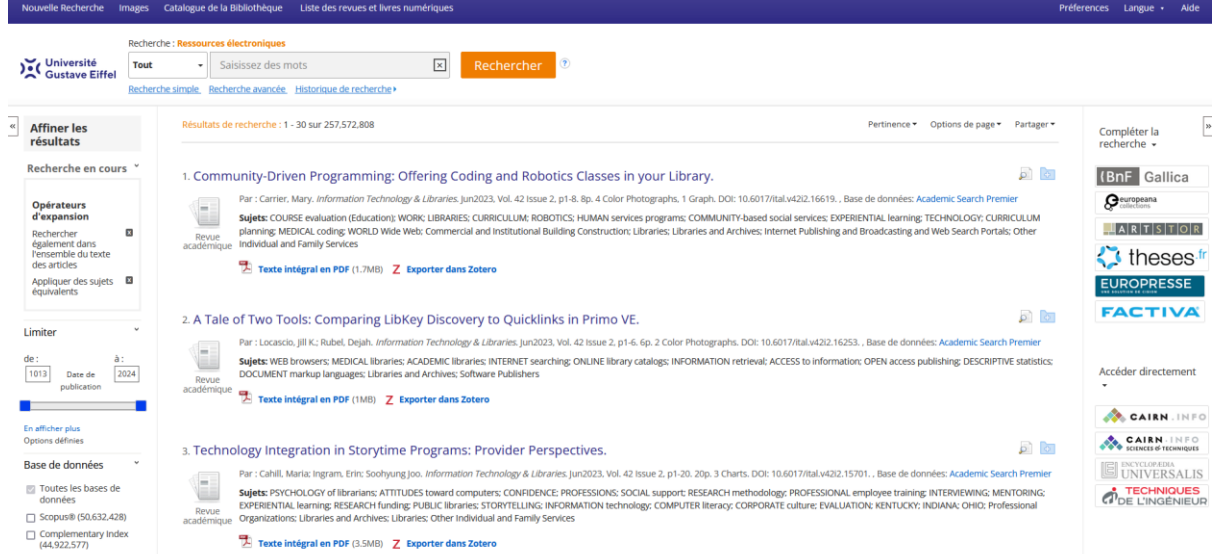

#### **Figure 4. EDS**

Le contenu d'EDS est paramétrable depuis l'interface administrateur EBSCOadmin via le Holdings Management (comme le PubFinder) et les Databases. L'onglet Databases permet d'activer / de désactiver facilement une base de donnée. Sans rentrer dans les détails, je donne ici quelques éléments de compréhension sur le paramétrage de l'outil EBSCOadmin :

- la majorité des ressources électroniques ont une « Database » équivalente dans EbscoAdmin ;
- quelques ressources ont nécessité un paramétrage poussé avant activation (cela a été le cas du portail HAL de l'Université Gustave Eiffel) ;
- quelques ressources électroniques ne peuvent être intégrées dans EDS et ont été listées comme exceptions (voir figure 5).

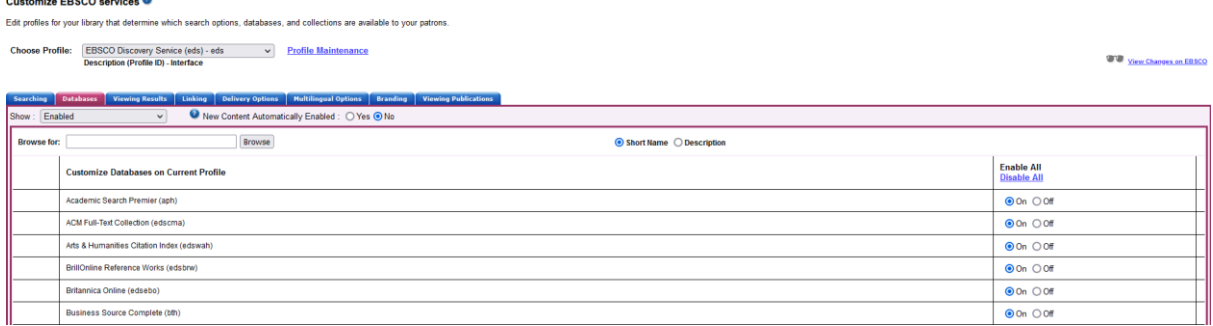

**Figure 5. Databases**

#### *Ateliers de présentation d'EDS (mars 2023)*

Il semblait évident que la mise en production de l'outil de découverte devait être accompagné d'une phase de formation afin de familiariser les collègues bibliothécaires à l'utilisation et au maniement de l'outil. Dans leur mémento sur l'intégration des ressources numériques dans les collections, Géraldine Barron et Pauline Le Goff-Janton reconnaissent d'ailleurs que cette étape de formation est un passage obligé.

*La formation des personnels à ces nouvelles ressources constitue à la fois un pré-requis et un perpétuel recommencement. Il s'agit en effet de former toute l'équipe et pas seulement l'agent qui sera en charge plus spécifiquement du numérique. On ne le dira jamais assez : l'intégration des ressources numériques s'inscrit dans un projet d'établissement porté par la bibliothèque dans son ensemble.*

(Barron, Le Goff-Janton, 2014, 170)

En mars 2023 ont donc été organisés des ateliers de présentation à destination des collègues bibliothécaires. On essayait d'éviter les termes trop techniques : le PubFinder était plutôt dénommé « Liste des revues et livres numériques » et EDS plutôt dénommé « outil de recherche sur les ressources électroniques ». La trame suivie par ces ateliers présentait un ordre logique :

- 1. Qu'est-ce que EDS ? Intérêt
- 2. Expliquer l'interface : démonstration
- 3. Expliquer les différents onglets de la barre de recherche
- 4. Pratiquer sur différents exemples de recherche
- 5. Bilan : que penser de l'outil ?

L'outil de découverte pouvait ainsi être présenté comme un outil complémentaire aux ressources papier de la bibliothèque. La démonstration s'appuyait sur une mise en situation de service public. Lorsqu'un étudiant recherche de la documentation sur un sujet, l'outil de recherche sur les ressources électroniques peut lui apporter des réponses.

### Conclusion

L'élaboration et la mise en œuvre du nouveau portail documentaire de la BU a précédé le paramétrage, les tests et la mise en production de l'outil de découverte EDS. Les objectifs d'un portail documentaire, tout comme ceux d'un outil de découverte, sont multiples. Le premier doit notamment structurer et hiérarchiser des informations souvent denses, tandis que le second doit être une porte d'accès à l'ensemble des ressources électroniques de l'Université. Le contenu indexé par un outil de découverte étant très vaste, son paramétrage nécessite des choix quant à la sélection des bases de données et l'affichage des limiteurs. Tout projet informatique a incontestablement besoin de compétences techniques, mais pas seulement. Il doit s'accompagner d'une dynamique d'échanges suivis et réguliers entre les divers interlocuteurs concernés, qu'ils soient internes à la BU (équipe projet, équipe de direction, service des ressources électroniques, etc.) ou externes. Surtout, des ateliers de présentation des nouveaux outils sont à mettre en place afin d'accompagner les collègues bibliothécaires dans le changement et l'acquisition de nouvelles compétences. Les trois liens listés ci-après 3 liens synthétisent le travail accompli :

1. La page d'accueil du portail : [https://bu.univ-gustave-eiffel.fr](https://bu.univ-gustave-eiffel.fr/)

- 2. La page présentant la liste des revues et livres numériques : [https://bu.univ-gustave](https://bu.univ-gustave-eiffel.fr/collections/ressources-electroniques/revues-et-livres-numeriques)[eiffel.fr/collections/ressources-electroniques/revues-et-livres-numeriques](https://bu.univ-gustave-eiffel.fr/collections/ressources-electroniques/revues-et-livres-numeriques)
- 3. La liste des ressources électroniques avec la barre renvoyant vers l'outil de recherche : [https://bu.univ](https://bu.univ-gustave-eiffel.fr/collections/ressources-electroniques/de-a-a-z)[gustave-eiffel.fr/collections/ressources-electroniques/de-a-a-z](https://bu.univ-gustave-eiffel.fr/collections/ressources-electroniques/de-a-a-z)

#### Sources consultées

Aubry, C. (2018). *Créez votre premier site web - de la conception à la réalisation*. Saint-Herblain : Editions ENI.

Barny-Prevost, L., Desouhant, A., Douillard, E., *et al*. (2010), *Guide pratique pour un portail web en bibliothèque*. Université Paris-Ouest La Défense.

Barron, G., Le Goff-Janton, P. (2014). Mémento. Dans Barron, G., Le Goff-Janton, P. (dir.), I*ntégrer des ressources numériques dans les collections*. Villeurbanne : Presses de l'Enssib, 167-172.

Bernon, J. (2017). Lier les bases locales aux catalogues fédérés. Dans Svenbro, A. (dir.),

*Réinformatiser une bibliothèque*. Villeurbanne : Presses de l'Enssib, 148-164.

Collignon, A., Schöpfel, J. (2016). Le cahier des charges. Dans Galaup, X. (dir.), *Informatiser la gestion de sa bibliothèque*. Paris : Association des bibliothécaires de France, 19-36.

Coudrin, D. (2014). Les dispositifs de signalement en université. Dans Barron, G., Le Goff-Janton, P. (dir.), Intégrer des ressources numériques dans les collections. Villeurbanne : Presses de l'Enssib, 112-125.

Gaschignard, J.-P. (2017). Des premières réflexions au dossier de préfiguration : analyse des besoins et choix des orientations. Dans Svenbro, A. (dir.), *Réinformatiser une bibliothèque*. Villeurbanne : Presses de l'Enssib, 18-32.

Hiard, V. (2016). *Gestion d'un projet web : planification, pilotage et bonnes pratiques*, Saint-Herblin : ENI.

Mesguich, V. (2017). *Bibliothèques : le web est à vous*. Paris : Editions du Cercle de la Librairie.

Soubeyran, B. (2022). *Retour sur l'élaboration et la mise en œuvre du portail documentaire de la BU de l'Université Gustave Eiffel*. Repéré à univ-eiffel.hal.science/hal-03872616

Svenbro, A. (2017). Mode d'emploi. Dans Svenbro, A. (dir.), *Réinformatiser une bibliothèque*.

Villeurbanne : Presses de l'Enssib, 11-16.

Svenbro, A. (2017). Monter son projet de réinformatisation. Dans Svenbro, A. (dir.), *Réinformatiser une bibliothèque*. Villeurbanne : Presses de l'Enssib, 189-196.

Usabilis. (2015). Tri par cartes. Repéré à [www.usabilis.com/ressources/tri-par-cartes/](http://www.usabilis.com/ressources/tri-par-cartes/)

Wireframe (design). (2023). Dans *Wikipédia*. Repéré à fr.wikipedia.org/wiki/Wireframe\_(design)

## Résumé

Dans le cadre d'un projet de refonte de son site web, la Bibliothèque universitaire de l'Université Gustave Eiffel – auparavant Université Paris-Est Marne-la-Vallée – s'est dotée d'un portail documentaire ainsi que d'un outil de découverte afin de faire gagner en visibilité les services proposés par la BU et de mettre en valeur ses collections, notamment numériques. Entre 2019 et 2023, différentes étapes ont jalonné la réalisation de ce chantier.

## Biographie

Benoit Soubeyran est né le 7 octobre 1986 à Nîmes. Après des études en lettres et sciences humaines, il a été archiviste stagiaire pour la Ville de Montpellier en 2014 et pour l'Agence d'urbanisme de Nîmes en 2015. Successivement webmaster puis formateur en informatique, il a été bibliothécaire volontaire à Jérusalem en 2018. Depuis 2019, Il est bibliothécaire à l'Université Gustave Eiffel, en charge de l'innovation numérique.